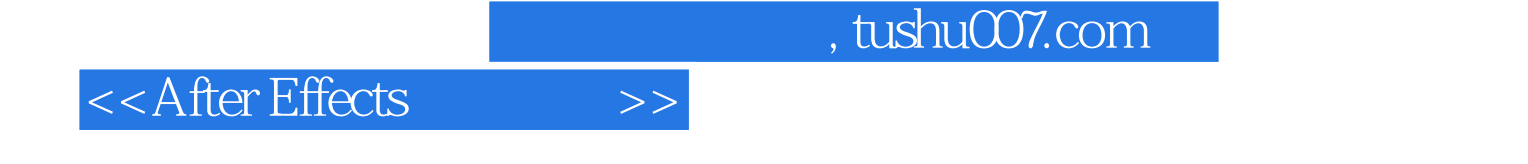

<<After Effects >>

- 13 ISBN 9787800007934
- 10 ISBN 7800007936

出版时间:2009-1

页数:186

PDF

更多资源请访问:http://www.tushu007.com

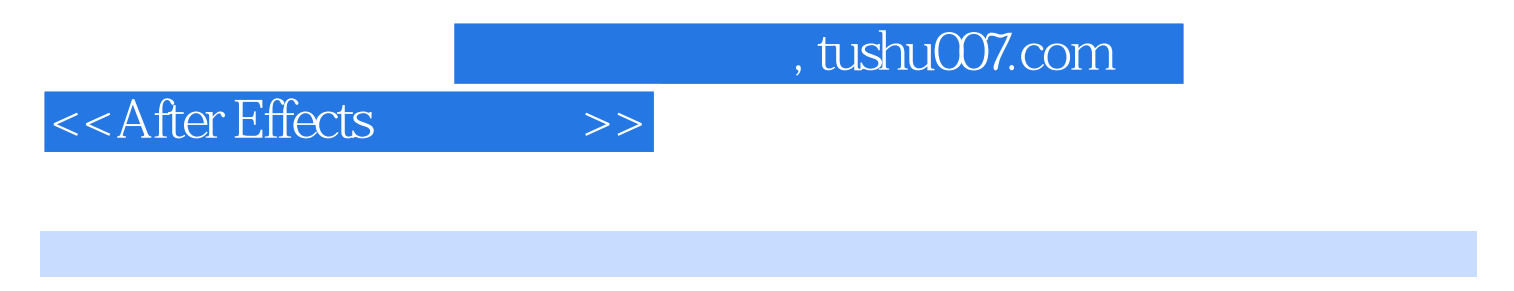

ー<br>Adobe インタートの名称を含めている人は、<br>After Effects

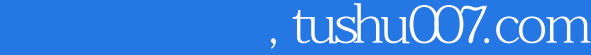

## <<After Effects

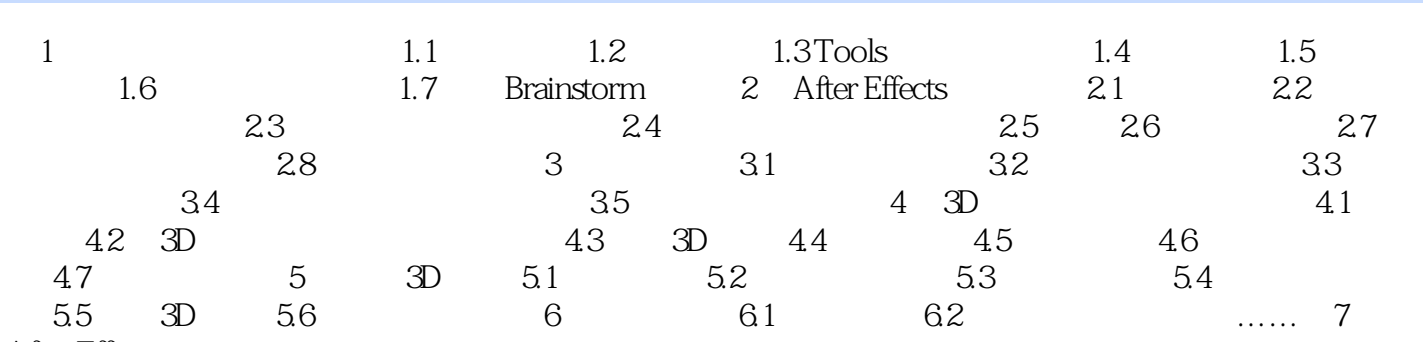

After Effects

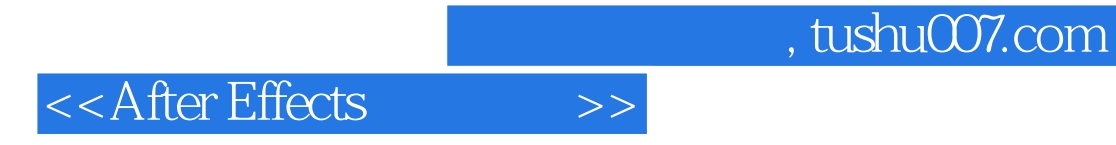

本站所提供下载的PDF图书仅提供预览和简介,请支持正版图书。

更多资源请访问:http://www.tushu007.com